# MSXDOS

# GUIA DE CONSULTA RÁPIDA

Escrito e editorado por: Edison Antonio Pires de Moraes eapmoraes@msxall.com www.msxtop.msxall.com

22/05/2004

## GUIA DE CONSULTA RÁPIDA DO MSXDOS

ALIAS (interno, 2.41) Formato: ALIAS [/P] [nome] [separador] [valor] | /R | {/L | /S} <nomearq> Função: Apresenta ou define comando alias. pausa a listagem ao completar uma tela. [/R] remove todos os alias definidos.  $[I/L]$  carrega um alias definido em <nomearq> [/S] salva o alias corrente no arquivo <nomearq> ASSIGN (interno ,2) Formato: ASSIGN [d1: [d2:]] Função: Redireciona acesso ao drive d1: para o drive d2:. ATDIR (interno, 2) Formato: ATDIR +|-H [/H] [/P] <nomearq composto> Função: Ativa/desativa arquivo oculto. Detalhes: [/P] pausa as mensagens de erro ao completar uma tela. ATTRIB (interno, 2-2.41) Formato:  $ATTRIB+[-H]+[-R]+[-S]+[-A][H][P]$ <nomearq composto> Função: Altera atributos de arquivo oculto (H) somente leitura (R), arquivo de sistema (S, 24.1 somente) ou arquivado (A, 2.41 somente). Detalhes: [/P] pausa as mensagens de erro ao completar uma tela. BASIC (interno, 1) Formato: BASIC [<nome prog>] Função: Transfere o controle ao interpretador BASIC e opcionalmente carrega e executa o programa <nome prog>. BEEP (interno, 2.41) Formato: BEEP Função: Gera um beep. BUFFERS (interno, 2) Formato: BUFFERS [número] Função: Apresenta ou define o número de buffers de I/O do sistema. CD (interno, 2) Formato: CD [[d:][caminho] | -] CHDIR [[d:][caminho] | -] Função: Apresenta ou troca o subdiretório corrente. Se "-" for especificado, retorna ao diretório anterior. CDD (interno, 2.41) Formato: CDD [[d:][caminho] | -]

 Função: Apresenta ou troca o subdiretório e o drive correntes. Se "-" for especificado, retorna ao drive/diretório anterior.

#### CDPATH (interno, 2.41)

Formato: CDPATH [[+|-] [d:] caminho [[d:] caminho... ]]] Função: Apresenta ou define o caminho de procura.

#### CHDIR (interno, 2)

Formato: O mesmo que o comando CD.

Função: A mesma que o comando CD.

#### CHKDSK (interno, 2)

Formato: CHKDSK [d:] [/F]

 Função: Checa a integridade dos arquivos no disco. Se [/F] for especificado, os arquivos não serão corrigidos; apenas a informação sobre a falha de integridade será mostrada.

CLS (interno, 2)

Formato: CLS

Função: Limpa a tela.

COLOR (interno, 2.41)

Formato: COLOR <cor frente> [ <cor fundo> [ <cor borda> ]] Função: Troca as cores da tela.

#### COMMAND2 (interno, 2)

Formato: COMMAND2 [comando]

Função: Executa um comando.

#### CONCAT (interno, 2-2.41)

Formato: CONCAT [/H] [/S] [/P] [/A] [/B] [/V] <arqs fonte> <arq destino> Função: Concatena todos os arquivos fonte em um único arquivo.

- Detalhes: [/H] Arquivos ocultos também serão concatenados
	- [/S] Arquivos de sistema também serão concatenados (2.41)
		- [/P] Pausa as mensagens ao completar uma tela
	- [/B] Concatena sem interpretação (concatenação pura)
	- [/A] Reverte o efeito de [/B].
	- [/V] Verifica arquivo concatenado criado

#### COPY (interno, 1-2-2.41)

Formato: COPY [/H] [/S] [/P] [/A] [/B] [/V] [/T] <arqs fonte> <arqs dest> Função: Copia arquivos.

- Detalhes: [/H] Arquivos ocultos também serão copiados (2)
	- [/S] Arquivos de sistema também serão copiados (2.41)
	- [/P] Pausa as mensagens ao completar uma tela
	- [/A] Faz cópia ASCII (acrescenta Ctrl+Z no fim do arquivo)
	- [/B] Reverte o efeito de [/A]
	- [/V] Verifica arquivo copiado
	- [/T] Altera a data e hora do arquivo copiado para a atual

CPU (interno, 2.41)

Formato: CPU [número]

Apresenta ou troca a CPU para o MSX turbo R (0=Z80; 1=R800 ROM; 2=R800 DRAM).

DATE (interno, 1-2.41)

Formato: DATE [data]

Função: Apresenta ou altera a data do sistema.

DEL (interno, 1)

 Formato: DEL [/S] [/H] [/P] <nomearq composto> ERA [/S] [/H] [/P] <nomearq composto> ERASE [/S] [/H] [/P] <nomearq composto>

Função: Deleta um ou mais arquivos.

Detalhes: [/S] Arquivos de sistema também serão deletados (2.41)

- [/H] Arquivos ocultos também serão deletados
- [/P] Pausa as mensagens ao completar uma tela

DIR (interno, 1-2-2.41)

Formato: DIR [/S] [/H] [/W] [/P] [/2] [<nomearq composto>]

Função: Apresenta os nomes dos arquivos do disco.

Detalhes: [/S] Arquivos de sistema também serão listados (2.41)

[/H] Arquivos ocultos também serão listados

[/W] Lista apenas os nomes dos arquivos

- [/P] Pausa a listagem ao completar uma tela
- [/2] Lista em duas colunas (2.41)

#### DISKCOPY (externo, 2)

Formato: DISKCOPY [d1: [d2:]] [/X]

Função: Copia um disco inteiro (d1:) para outro (d2:)

Detalhes: [/X] Suprime as mensagens durante a cópia

#### DSKCHK (interno, 2.41)

Formato: DSKCHK [ON | OFF]

Função: Apresenta ou define o estado de checagem do disco.

ECHO (interno, 1)

Formato: ECHO [texto]

 Função: Imprime um texto durante a execução de um arquivo em lote com alimentação de linha no final.

#### ECHOS (interno, 1)

Formato: ECHOS [texto]

 Função: Imprime um texto durante a execução de um arquivo em lote sem alimentação de linha no final.

#### ELSE (interno, 2.41)

- Formato: ELSE [comando]
- Função: Execução condicional de comando. Sem o parâmetro opcional [comando], alterna o Command Mode entre ON/OFF.

#### END (interno, 2.41)

- Formato: END
- Função: Termina um arquivo em lote (batch).

#### ENDIFF (interno, 2.41)

Formato: ENDIFF [comando]

Função: Aumenta um nível e restaura o Command Mode.

#### ERA (interno, 1)

Formato: O mesmo que o comando DEL.

Função: A mesma que o comando DEL.

#### ERASE (interno, 1)

Formato: O mesmo que o comando DEL.

Função: A mesma que o comando DEL.

#### EXIT (interno, 2)

Formato: EXIT [número]

 Função: Sai do programa executado pelo comando COMMAND2. [número] é o código de erro do usuário (o valor default é 0).

#### FIXDISK (externo, 2)

Formato: FIXDISK [d:] [/S]

Função: Atualiza um disco para o formato MSXDOS2.

Detalhes: [/S] Atualização completa.

#### FORMAT (interno, 1-2.41)

Formato: FORMAT [d:] (1)

FORMAT [d: [opção [/X]]]

- Função: Formata um disco. Se [opção] for especificada, formata com essa opção, sem apresentar lista de opções.
- Detalhes: [/X] Inicia formatação imediata, sem apresentar mensagem.

#### FREE (interno, 2.41)

Formato: FREE [d:]

Função: Apresenta os espaços total, livre e usado do disco.

#### GOSUB (interno, 2.41)

Formato: GOSUB ~label

Função: Executa uma subrotina dentro de um arquivo em lote (batch).

GOTO (interno, 2.41) Formato: GOTO ~label Função: Salta para a label dentro de um arquivo em lote (batch). HELP (interno, 2) Formato: HELP [<nomearq>] Função: Apresenta o arquivo de ajuda <nomearq).HLP ou lista todos. HISTORY (interno, 2.41) Formato: HISTORY [/P] Função: Apresenta o histórico de comandos. Detalhes: [/P] Pausa o histórico ao completar uma tela IF (interno, 2.41) Formato: IF [NOT] EXIST [d:][<caminho>] <nomearq> [THEN] <comando> IF  $[NOT]$  <expr.1> ==  $|EQ|LT|GT$  <expr.2>  $[AND | OR$  | XOR [NOT] <expr.3> == | EQ | LT | GT <expr.4> [AND | OR | XOR ...]] [THEN] <comando> Função: Executa comando se a equação dada for verdadeira. Detalhes: EQ Equivalência (igualdade) LT Menor que GT Maior que IFF (interno, 2.41) Formato: IFF [NOT] EXIST [d:][<caminho>] <nomearq> [THEN] <comando> ...... ENDIFF [<comando>] IFF [NOT] <expr.1> == | EQ | LT | GT <expr.2> [AND | OR |  $XOR$  [NOT] <expr.3> ==  $|EQ|LT|GT$  <expr.4> [AND | OR | XOR ...]] [THEN] <comando> ...... ENDIFF [<comando>] Função: Liga o Command Mode se a equação dada for verdadeira e desliga caso contrário. Detalhes: EQ Equivalência (igualdade) LT Menor que GT Maior que INKEY (interno, 2.41) Formato: INKEY [<string>] %%<variável de ambiente> Função: Lê o valor de uma tecla pressionada e armazena o valor lido na <variável de ambiente>. INPUT (interno, 2.41)

Formato: INPUT [<string>] %%<variável de ambiente>

 Função: Lê uma string do teclado ou dispositivo e armazena o valor lido na <variável de ambiente>.

#### KMODE (externo, 2-K)

Formato: KMODE [modo | OFF] [/S] [d:]

Função: Seleciona ou desliga o modo Kanji.

Detalhes: [/S] Atualiza o código de inicialização ou o drive [d:].

#### MD (interno, 2)

Formato: MD [d:] <caminho> MKDIR [d:] <caminho> Função: Cria um subdiretório.

MEMORY (interno, 2.41)

Formato: MEMORY [/K] [/P]

Função: Apresenta informações sobre a RAM do sistema.

Detalhes: [/K] Apresenta em Kbytes.

[/P] Pausa as mensagens ao completar uma tela.

#### MKDIR (interno, 2)

Formato: O mesmo que o comando MD.

Função: A mesma que o comando MD.

#### MODE (interno, 1-2.41)

Formato: MODE <nº de caracteres> [<linhas>]

 Função: Altera o número de caracteres por linha horizontal (1, 2 e 2.41) e o número de linhas de tela (somente 2.41).

#### MOVE (interno, 2)

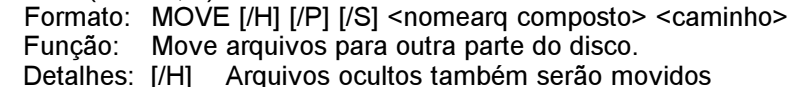

[/S] Arquivos de sistema também serão movidos (2.41)

[/P] Pausa as mensagens ao completar uma tela

#### MVDIR (interno, 2)

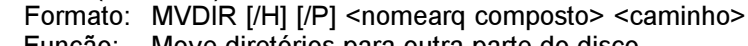

Função: Move diretórios para outra parte do disco.

Detalhes: [/H] Diretórios ocultos também serão movidos

[/P] Pausa as mensagens ao completar uma tela

#### PATH (interno, 2)

Formato: PATH [[+ | -] [d:]<caminho> [[d:]<caminho> ...]]]

- Função: Apresenta ou define o caminho de procura para os arquivos de execução tipo .COM e .BAT.
- Detalhes: + Deleta os caminhos com o mesmo nome e os recria Deleta os caminhos especificados

Sem +/-, deleta todos os caminhos existentes e cria o caminho especificado.

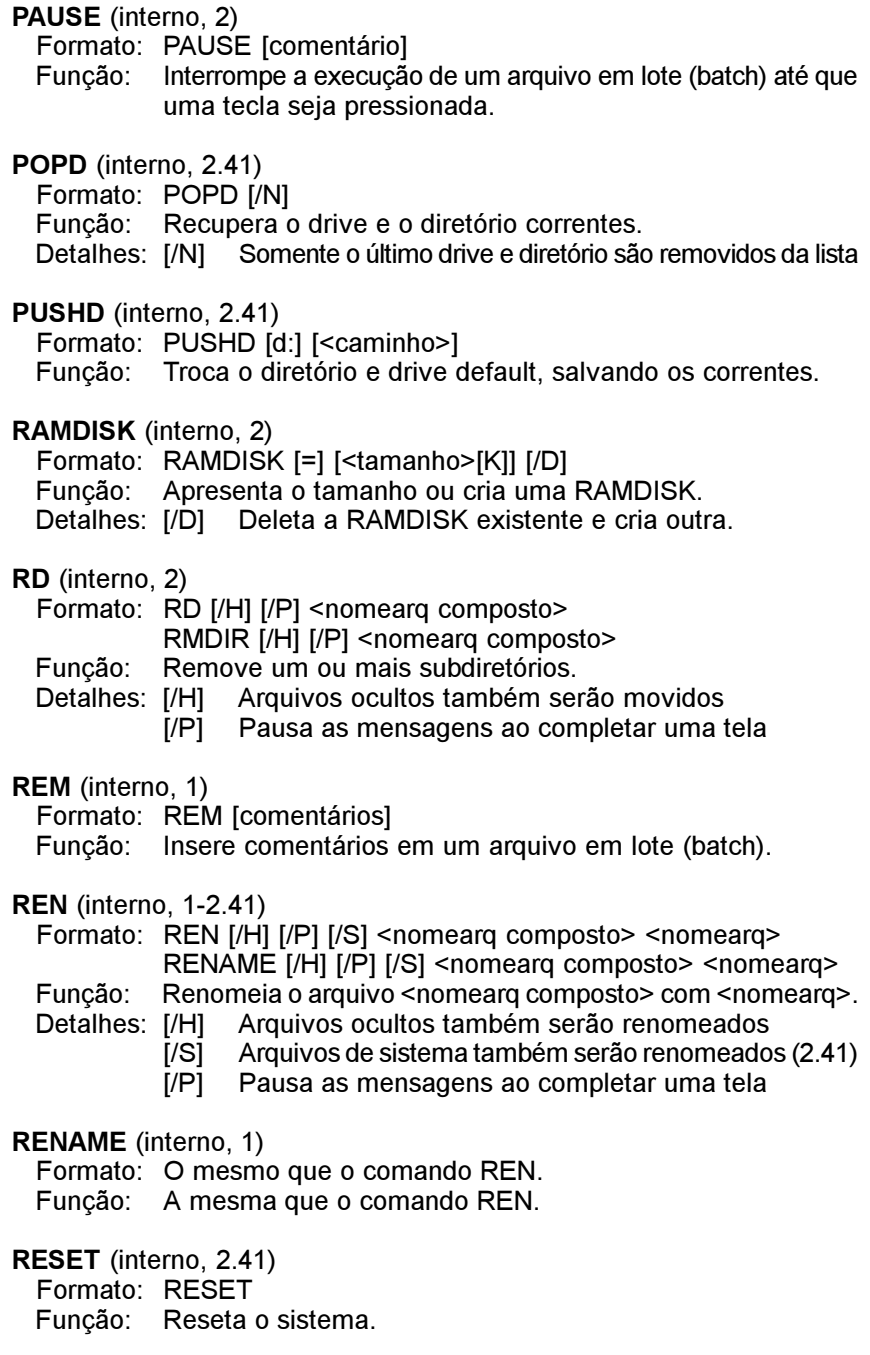

- RETURN (interno, 2.41)
	- Formato: RETURN [~label]
	- Função: Retorna de uma subrotina em um arquivo em lote (batch).

RMDIR (interno, 2)

- Formato: O mesmo que o comando RD.
- Função: A mesma que o comando RD.

RNDIR (interno, 2)

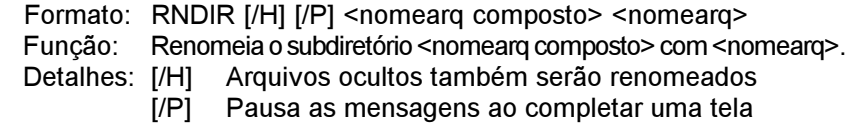

SET (interno, 2-2.41)

- Formato: SET [/P] [nome] [separador] [valor]
- Função: Define ou apresenta itens de ambiente.
- Detalhes: [/P] Pausa as mensagens ao completar uma tela Os valores default são os seguintes:

```
EXPAND = ON (2.41)SEPAR = ON (2.41)
ALIAS = ON (2.41)REDIR = ON
LOWER = ON(2.41)UPPER = OFF
FCHO = OFFEXPERT = ON (2.41)PROMPT = %_CWD%> (modificado no 2.41)
CDPATH =; (2.41)
PATH = \cdotTIME = 24DATE = vy-mm-ddTEMP = A:
H F I P = A \cdot H F I PSHELL = A:\COMMAND2.COM
```
THEN (interno, 2.41)

Formato: THEN [<comando>]

Função: Executa um comando (THEN é ignorado).

TIME (interno, 1)

- Formato: TIME [<hora>]
- Função: Apresenta ou altera a hora do sistema.
- TO (interno, 2.41)
	- Formato: TO <parte\_nome\_subdirerório>  $[/N]$   $[/X$   $|F | P | L]$ TO [d:] /S [/H]
		- TO [d:] ...
		- TO [d:]-n
		- TO [d:]\
		- TO [d:]<nome\_diretório> /M | C [/H]
		- TO [d:]<nome\_diretório /D
		- TO [d:]<nome antigo> <nome novo> /R
		- TO [d:]<dir\_fonte> <dir\_destino> /V
	- Função: Troca, cria, deleta, renomeia ou remove um diretório.
		- Lista os diretórios contendo <parte\_nome\_subdirerório>.
			- [/X] Apenas nomes exatos são procurados.
			- [/F] Procura apenas no início no nome.
			- [/P] Procura por todo o nome.<br>[/L] Procura apenas no final d
			- Procura apenas no final do nome.
			- [/S] Procura todos os diretórios e cria o arquivo TO.LST.
			- [/H] Faz /S procurar também por arquivos ocultos.
			- [/M] Cria novo diretório.
			- [/C] Cria novo diretório e entra nele.
			- [/H] Faz /M ou /C criarem diretório oculto.
			- [/D] Remove diretório.
			- [/R] Renomeira diretório.<br>[/V] Move subdiretório.
			- Move subdiretório.
			- -n Nível dos subdiretórios.
			- \ Vai para o diretório raiz.

TREE (interno, 2.41)

- Formato: TREE [d:] [<caminho>] [/P] [/?]
- Função: Apresenta uma lista da árvore de diretórios no disco.
- Detalhes: [/P] Pausa a listagem ao completar uma tela.
	- [/?] Apresenta uma tela de ajuda.

TYPE (interno, 1-2.41)

Formato: TYPE [/S] [/H] [/P] [/B] <nomearq composto> | ">"<dispositivo>

- Função: Apresenta dados de um arquivo ou dispositivo. Arquivos de sistema também serão apresentados (2.41).
	- [/H] Arquivos ocultos também serão apresentados.
	- [/P] Pausa a apresentação ao completar uma tela.
	- [/B] Desabilita a checagem de códigos de controle.

UNDEL (externo, 2)

Formato: UNDEL [<nomearq>]

Função: Recupera arquivos deletados.

#### VER (interno, 2)

Formato: VER

Função: Apresenta a versão do sistema.

VERIFY (interno, 2)

Formato: VERIFY [ON | OFF]

Função: Apresenta ou altera o estado de verificação de escrita.

VOL (interno, 2)

Formato: VOL [d:] [<nome do volume>]

Função: Apresenta ou altera o nome de volume do disco.

XCOPY (externo, 2)

Formato: XCOPY [<nomearq> [<nomearq>]] [opções]

- Função: Copia arquivos e diretórios. As opções são:
- Detalhes: [/T] Altera a data do aquivo copiado para a atual
	- [/A] Apenas arquivos com atributo "arquivo" setado são copiados.
	- [/M] Similar a /A, mas o atributo "arquivo" é resetado após a cópia.
	- [/S] Subdiretórios também são copiados.
	- [/E] Faz /S criar todos os subdiretórios, mesmo vazios.
	- [/P] Pausa após copiar cada arquivo.
	- [/W] Pausa após copiar alguns arquivos.
	- [/V] Verifica arquivos copiados.

XDIR (externo, 2)

Formato: XDIR [<nomearq>] [/H]

Função: Lista todos os arquivos do subdiretório corrente, em árvore.

Detalhes: [/H] Arquivos ocultos também serão listados.

### CONVENÇÕES USADAS

NOME DO COMANDO (tipo do comando, versão do Command) Formato: Formatos válidos para o comando Função: Forma de operação do comando Detalhes: Descreve alguns detalhes sobre o formato

Comandos internos são comandos executados diretamente pelo Command.com, e os externos são carregados do disco.

A versão do Command assinala a versão para a qual o comando está implementado. Valores separados por "-" indicam que há diferenças de sintaxe ou comportamento para versões diferentes. Na página seguinte há uma curta descrição das versões.

- 1 MSXDOS versão 1.0
- 2 MSXDOS versão 2.0 (Command até versão 2.3)
- 2.41 MSXDOS versão 2.0 (Command versão 2.41)
- K Necessário Kanji-ROM

#### NOTAÇÕES DE FORMATO

<nomearq>

Nome de arquivo na forma: A:\dir1\dir2\arquivo.ext

<nomearq composto>

Vários nomes de arquivos no formato acima

<caminho>

Caminho na forma: A:\dir1\dir2\

- [ ] delimita parâmetro opcional.
- | significa que apenas um dos itens pode ser utilizado.
- { } delimita opção.

Caracteres entre parênteses após algumas opções de alguns comandos indicam a versão do Command para a qual aquela opção está disponível.

**CONTINUA** 

Um <dispositivo> pode ser:

- CON Console
- PRN Impressora
- NUL Nulo
- AUX Auxiliar
- COM Porta serial

Ou qualquer outro que esteja instalado.